## Le tableau à double entrée (4)

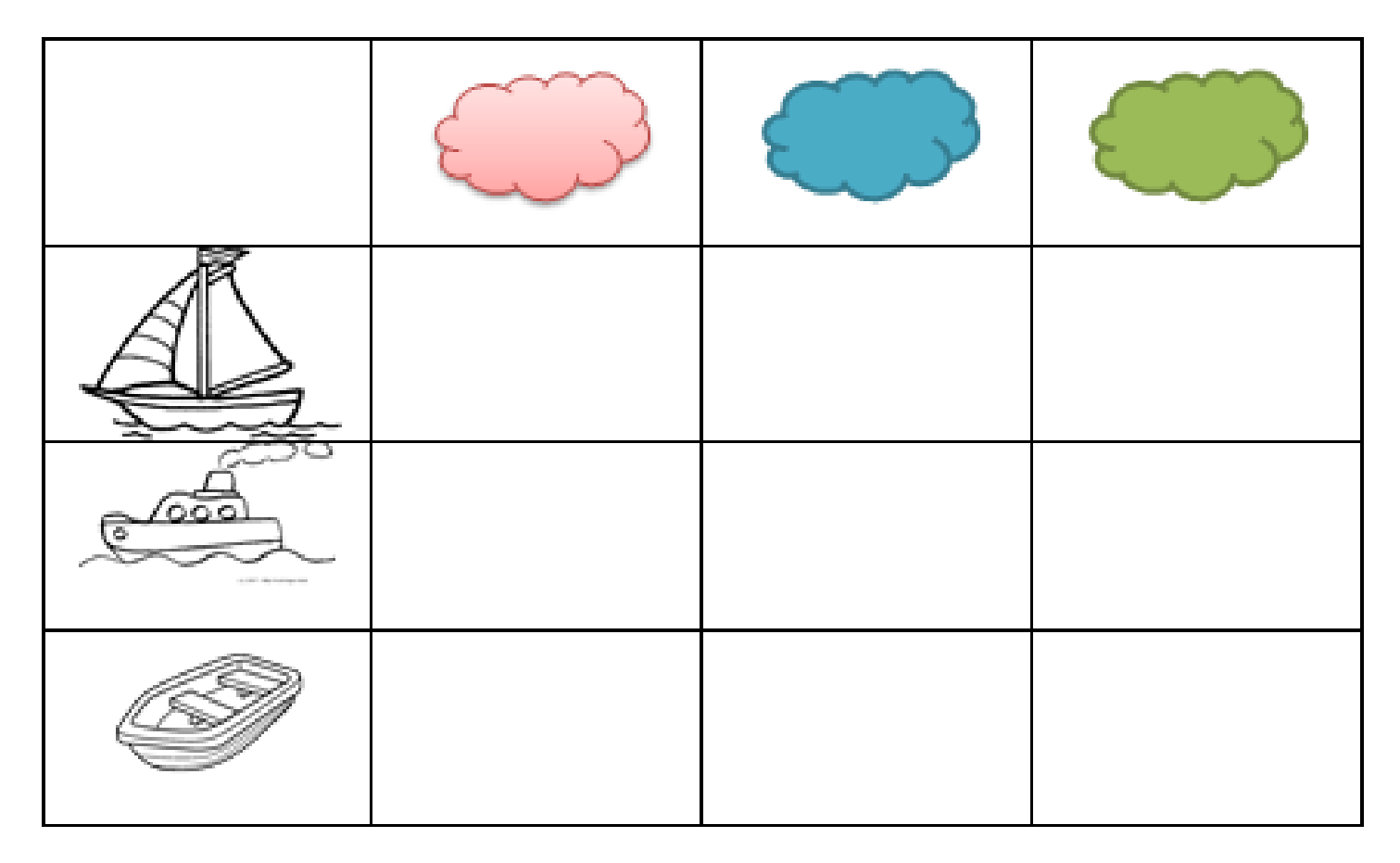

Images à découper et à coller dans le tableau.

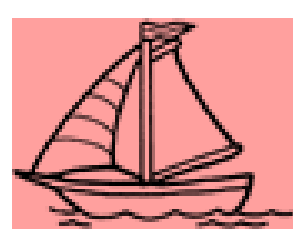

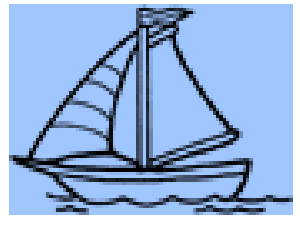

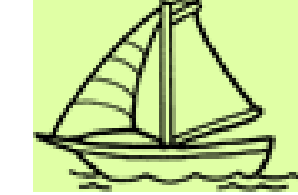

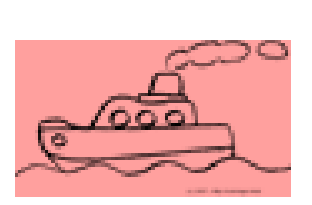

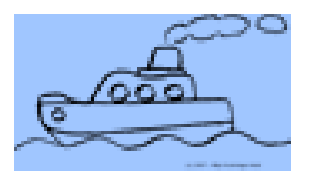

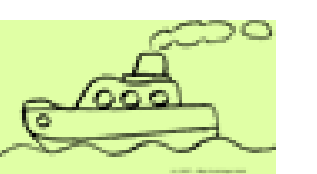

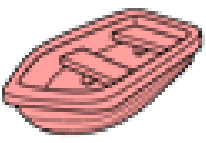

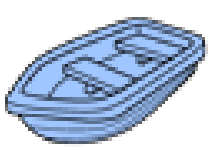

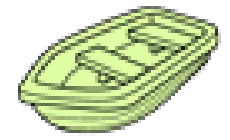